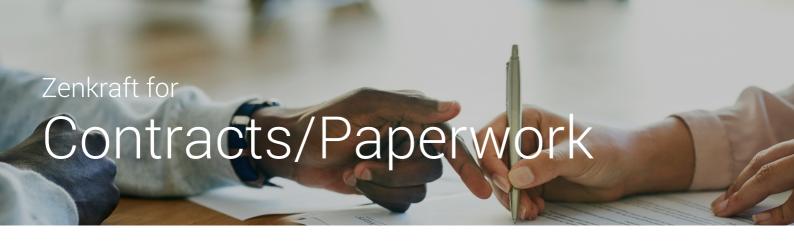

### 1. One-click Generate Labels

Generate outbound (and return) shipping labels from a list in Salesforce. You can generate 1,000 or more labels each time.

Zenkraft supports over 45 shipping carriers including USPS, UPS and FedEx.

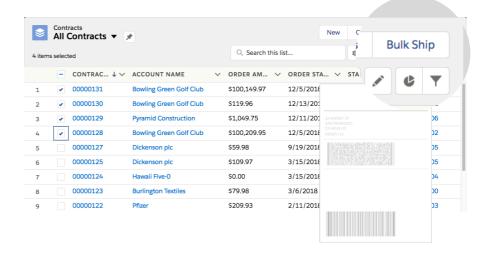

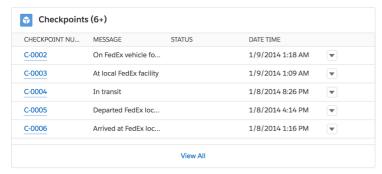

# 2. Track Paperwork

Track the contracts automatically from any object. The status automatically updates every hour in Salesforce for a 360-degree view.

FEATURED PARTNER

LITIFY

## About Zenkraft

- 25,000+ Happy Users
- 200+ 5\* Reviews on AppX
- Globally certified with carriers

# 3. Schedule follow-up

Schedule follow-up tasks when the package is received or not returned. Zenkraft supports process builder so you can schedule follow X days after a package has been delivered, or not returned:

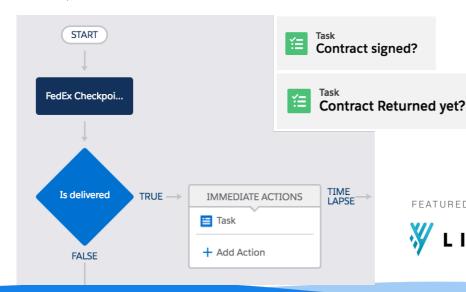

Clients Include:

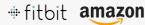

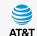

40+ carriers supported

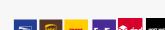

#### Next Steps

Schedule Demo: zenkraft.com/schedule

sales@zenkraft.com